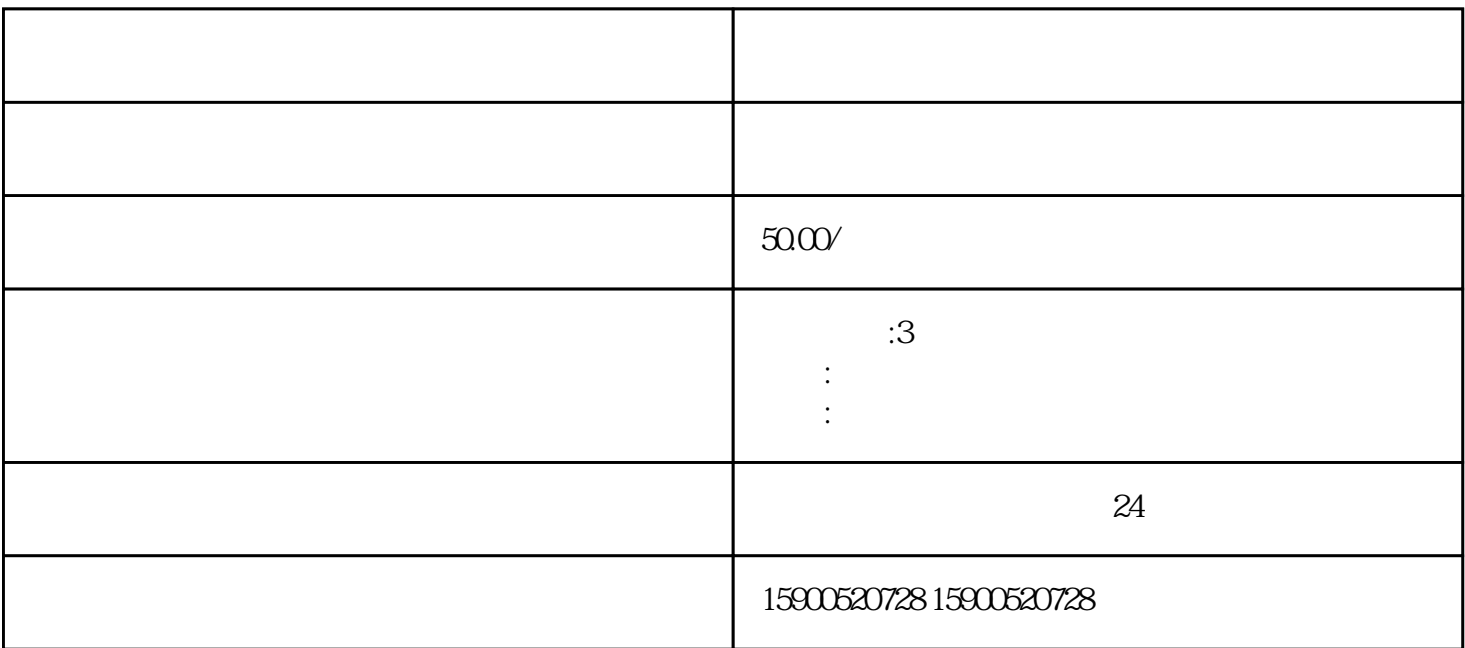

guanfangwangzhan

1. 材料准备:

guanfangwangzhan

3. 填写申请表格:

4. 缴纳费用:

 $\overline{5}$ 

 $10$